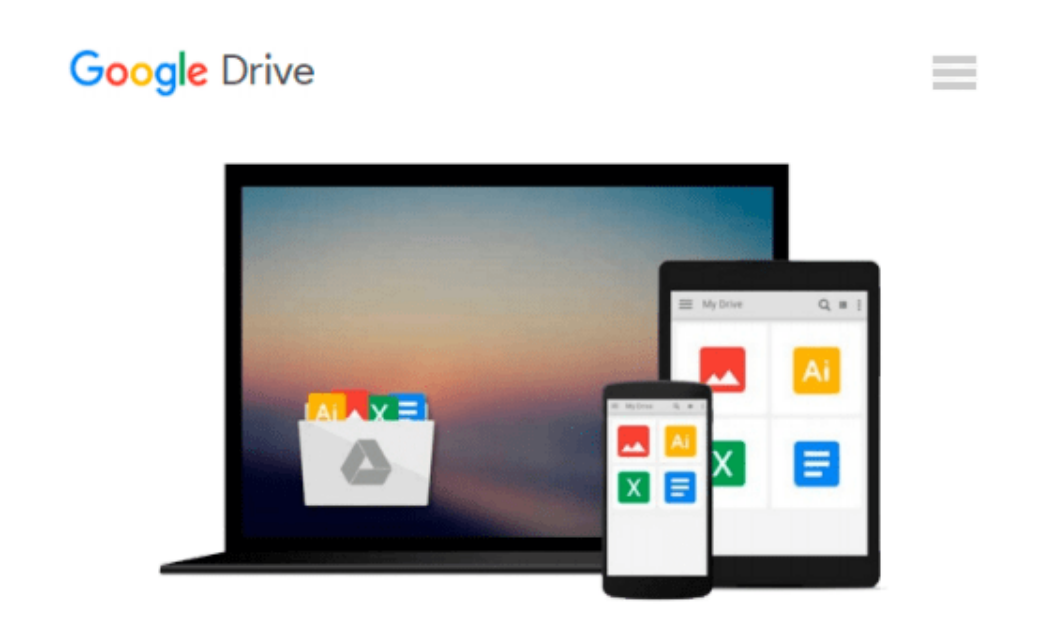

# **OS X Yosemite - Systemeinstellungen (German Edition)**

*Macwelt, Volker Riebartsch, Matthias Zehden*

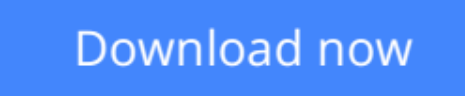

[Click here](http://toolbook.site/go/read.php?id=B00TG1KH3O) if your download doesn"t start automatically

## **OS X Yosemite - Systemeinstellungen (German Edition)**

Macwelt, Volker Riebartsch, Matthias Zehden

**OS X Yosemite - Systemeinstellungen (German Edition)** Macwelt, Volker Riebartsch, Matthias Zehden Systemeinstellungen ist eine der mächtigsten Apps auf dem Mac überhaupt. Bevor man die Arbeit mit dem frisch installierten System anfängt, sollte man einen kurzen Weg über Systemeinstellungen gehen. In den Einstellungs-Modulen lässt sich fast alles konfigurieren, was ein Arbeitsalltag am Mac problemlos macht: vom Scroll-Verhalten der Fenster über neue Benutzer, Drucker, Freigaben und Netz-Einstellungen bis hin zu den Bedienungshilfen und dem iCloud-Konto.

Für alle OS-X-Nostalgiker ist dieser Schritt gar unabdingbar: Bevor Apple neue Funktionen im System fest und unwiderruflich verankert, gibt es noch die Möglichkeit in der Nachfolger-Version, einige von diesen Neuerungen wieder rückgängig zu machen.

**[Download](http://toolbook.site/go/read.php?id=B00TG1KH3O)** [OS X Yosemite - Systemeinstellungen \(German Editio ...pdf](http://toolbook.site/go/read.php?id=B00TG1KH3O)

**[Read Online](http://toolbook.site/go/read.php?id=B00TG1KH3O)** [OS X Yosemite - Systemeinstellungen \(German Edit ...pdf](http://toolbook.site/go/read.php?id=B00TG1KH3O)

#### **Download and Read Free Online OS X Yosemite - Systemeinstellungen (German Edition) Macwelt, Volker Riebartsch, Matthias Zehden**

#### **From reader reviews:**

#### **Ruth Davis:**

Do you have favorite book? In case you have, what is your favorite's book? E-book is very important thing for us to know everything in the world. Each reserve has different aim or even goal; it means that guide has different type. Some people truly feel enjoy to spend their time and energy to read a book. These are reading whatever they consider because their hobby is definitely reading a book. Consider the person who don't like reading a book? Sometime, particular person feel need book after they found difficult problem or maybe exercise. Well, probably you'll have this OS X Yosemite - Systemeinstellungen (German Edition).

#### **Maria Vanness:**

What do you regarding book? It is not important along? Or just adding material when you really need something to explain what the one you have problem? How about your extra time? Or are you busy individual? If you don't have spare time to perform others business, it is make one feel bored faster. And you have spare time? What did you do? Every individual has many questions above. They must answer that question mainly because just their can do in which. It said that about reserve. Book is familiar in each person. Yes, it is proper. Because start from on guardería until university need this OS X Yosemite - Systemeinstellungen (German Edition) to read.

#### **Shay Price:**

Spent a free the perfect time to be fun activity to accomplish! A lot of people spent their down time with their family, or their friends. Usually they doing activity like watching television, planning to beach, or picnic from the park. They actually doing ditto every week. Do you feel it? Would you like to something different to fill your free time/ holiday? Could possibly be reading a book is usually option to fill your free of charge time/ holiday. The first thing that you will ask may be what kinds of reserve that you should read. If you want to try look for book, may be the book untitled OS X Yosemite - Systemeinstellungen (German Edition) can be fine book to read. May be it could be best activity to you.

#### **Evelyn Wiley:**

What is your hobby? Have you heard which question when you got scholars? We believe that that query was given by teacher on their students. Many kinds of hobby, Everybody has different hobby. And also you know that little person like reading or as reading become their hobby. You must know that reading is very important in addition to book as to be the matter. Book is important thing to include you knowledge, except your own teacher or lecturer. You get good news or update concerning something by book. Different categories of books that can you go onto be your object. One of them is actually OS X Yosemite - Systemeinstellungen (German Edition).

**Download and Read Online OS X Yosemite - Systemeinstellungen (German Edition) Macwelt, Volker Riebartsch, Matthias Zehden #XPR2NJ017M5**

### **Read OS X Yosemite - Systemeinstellungen (German Edition) by Macwelt, Volker Riebartsch, Matthias Zehden for online ebook**

OS X Yosemite - Systemeinstellungen (German Edition) by Macwelt, Volker Riebartsch, Matthias Zehden Free PDF d0wnl0ad, audio books, books to read, good books to read, cheap books, good books, online books, books online, book reviews epub, read books online, books to read online, online library, greatbooks to read, PDF best books to read, top books to read OS X Yosemite - Systemeinstellungen (German Edition) by Macwelt, Volker Riebartsch, Matthias Zehden books to read online.

### **Online OS X Yosemite - Systemeinstellungen (German Edition) by Macwelt, Volker Riebartsch, Matthias Zehden ebook PDF download**

**OS X Yosemite - Systemeinstellungen (German Edition) by Macwelt, Volker Riebartsch, Matthias Zehden Doc**

**OS X Yosemite - Systemeinstellungen (German Edition) by Macwelt, Volker Riebartsch, Matthias Zehden Mobipocket**

**OS X Yosemite - Systemeinstellungen (German Edition) by Macwelt, Volker Riebartsch, Matthias Zehden EPub**